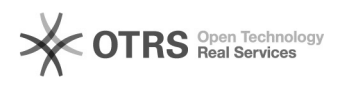

## i2Active 0000000000000

12/05/2022 05:27:31

## **FAQ Article Print**

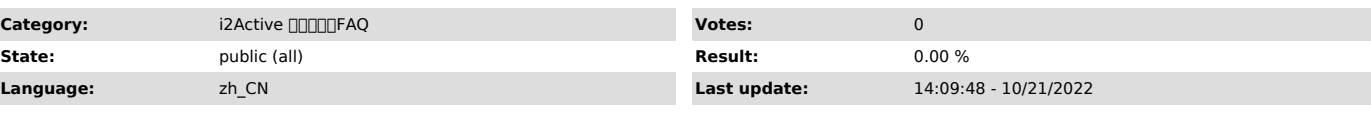

*Symptom (public)*

000000000<br>- [ × ]00000000000000000<br>- "00"00000000

0000"0000"00000 1wait 2done

0000fixObj000000000<br>1000fixObj000000DDL0000000000000000

1 2BadSql.logSQL,SQL 3wait 4i2Active/binfixObjcache/uuid/Back Rule.datfixObjfixObj i2Active 5iaback

1iabackDDLdbadba 2iaback 3fixObjDDLSQLSQL

*Problem (public)*

*Solution (public)*